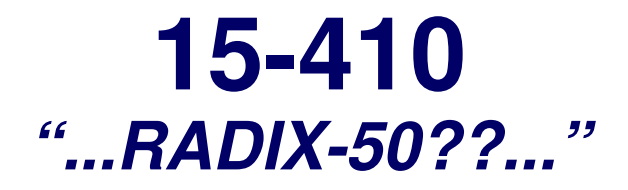

### File System (Interface) Mar. 28, 2005

**Dave Eckhardt**

**Bruce Maggs**

- 1- 15-410, S'05 **L26 \_ Filesystem**

# **Synchronization**

### **Today**

- 
- **Chapter 11, File system interface Ok to skip: remote/distributed (11.5.2!!)**

### **Also read Chapter 13**

 $\overline{\phantom{a}}$ **Mght help demystify readline() some**

# **Synchronization**

#### **Two interesting papers about disks**

- $\overline{\phantom{a}}$  **http://www.seagate.com/content/docs/pdf/whitepaper/D2c \_ More \_ than \_ Interface \_ ATA \_ vs \_ SCSI \_ 042003.pdf**
- **Google for "200 ways to revive <sup>a</sup> hard drive"**

- 15-410, S'05

# **What's a file?**

#### **Abstraction of** *persistent storage*

- Hide details of storage devices
	- **Hide details of storage devices**<br>**Rector addressing: CHS vs. LB sector addressing: CHS vs. LBA**
		- SCSI vs. IDE
- **SCSI vs. IDE Hide details of allocation/location on <sup>a</sup> storage device**

#### *Logical* **grouping of data**

 $\mathcal{L}_{\mathcal{A}}$ **May be** *physically* **scattered**

#### **Programs, data**

#### **Some internal structure**

# **Typical file attributes**

- **Name – 14? 8.3? 255?**
	- **Unicode? ASCII? 6-bit? RADIX-50?**
- **Identifier - "file number"**
- **Type (or not)**
- **Location – device, block list**
- **Size – real or otherwise**
- **Protection – Who can do what?**
- **Time, date, last modifier – monitoring, curiousity**

# **"Extended" file attributes**

### **BSD Unix**

- **E** archived
- **archived**
- **nodump**
- **append-only (by user/by operating system) immutable (by user/by operating system)**

### **MacOS**

**icon color**

### **Plan 9**

 $\blacksquare$ **Identity of most recent mutator**

# **Operations on Files**

- **Create – locate space, enter into directory**
- **Write, Read – according to position pointer/cursor**
- **Seek – adjust position pointer**
- **Delete – remove from directory, release space**

### **Truncate**

- 7

- **Trim data from end**
- Often all of it

# **Often all of it Append, Rename**

# **Open-file State**

#### **Expensive to specify name for each read()/write()**

- $\overline{\phantom{a}}$ **String-based operation**
- $\blacksquare$ **Directory look-up**

#### **"Open-file" structure stores**

- File-system / partition
- **File-system / partition**  $\blacksquare$ **File-system-relative file number**
- Read vs. write
- **Read vs. write**  $\mathcal{L}_{\mathcal{A}}$ **Cursor position**

# **Open files (Unix Model)**

#### *"In-core"* **file state**

- 
- **Mirror of on-disk structure File number, size, permissions, modification time, ...**
- **Housekeeping info**
	- $\blacksquare$
	- **Back pointer to enclosing file system**
	- **Pointer to disk device hosting the file**
- **Who holds locks on ranges of file**
- **How to access file (vector of methods)** -**Pointer to file's type-specific data**

### *Shared* **when file is opened multiple times**

# **Open files (Unix Model)**

### *"Open file"* **state (result of one open() call)**

- -
- **Access mode (read vs. write, auto-append, ...)** - **Credentials of process (when it opened the file)**
- **Cursor position**
- **Cursor position** - **Pointer to underlying "open file"**

#### *Shared* **by multiple processes**

- "copied" by fork()
- **"copied" by fork() inherited across exec()**

### **Example**

```
- 11 - 15-410, S'05
    int fd1, fd2, fd3;
    off
_
t pos2, pos3;
    char buf[10];
    fd1 = open("foo.c", O_RDONLY, 0);
    fd2 = dup(fd1);
    fd3 = open("foo.c", O_RDONLY, 0);
    read(fd1, &buf, sizeof (buf));
    pos2 = lseek(fd2, 0L, SEEK_CUR);/*10*/
   pos3 = lseek(fd3, 0L, SEEK_CUR);/*0*/
```
## **"Open File" vs. "In-Core File"**

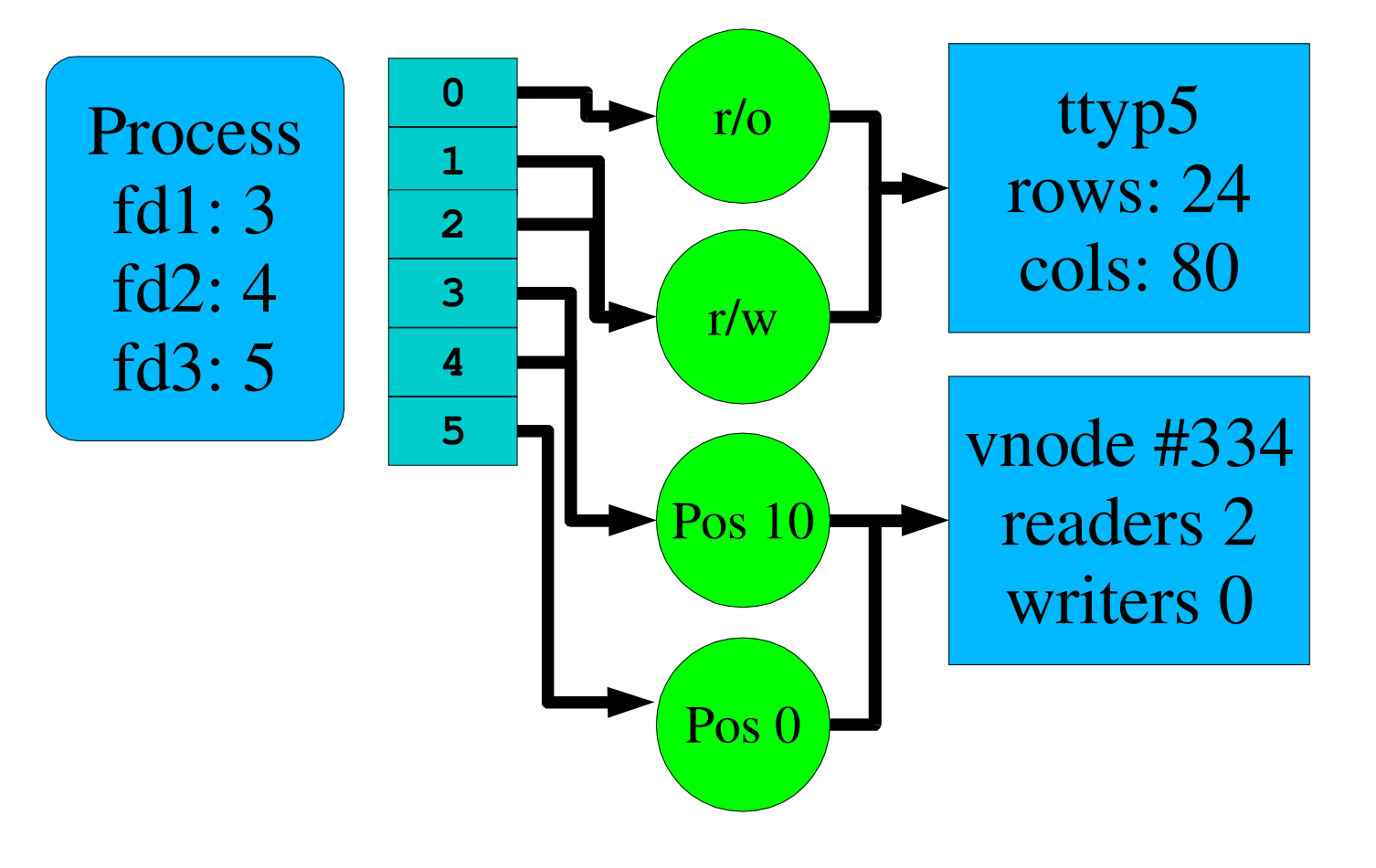

- 15-410, S'05

# **File types (or not)**

### **Goal**

- Avoid printing a binary executable file
- **Avoid printing <sup>a</sup> binary executable file** - **Find program which "understands" <sup>a</sup> file selected by user**

### **Derive "type" from file names**

- **\* .exe are executable, \*.c are C**

#### **Tag file with type information**

-

# **MacOS: 4-byte** *type***, 4-byte** *creator* **Unix: Both/neither – Leave it (mostly) up to users**

# **File Structure**

### **What's** *in* **a file?**

- **Stream of bytes?**
	- **What character set? US-ASCII? Roman-1? Unicode?**
- Stream of records?
- **Stream of records?** - *Array* **of records?** *Tree* **of records?**

#### **Record structure?**

- End of "line"
	- **End of "line"**
- **CR, LF, CR+LF** - **Fixed-length? Varying? Bounded?**

# **File Structure - Unix**

#### **Program loader** *needs to know* **about executables**

- "Magic numbers" in first two bytes
	- **"Magic numbers" in first two bytes obsolete A.OUT types - OMAGIC, NMAGIC, ZMAGIC**
		- $\blacksquare$  ELF
		- **ELF #! - script**

#### **Otherwise,** *array of bytes*

**User/application remembers meaning (hopefully!)**

### **For a good time...**

- Try the "file" command
- **Try the "file" command**
- **Read /usr/share/magic**<br>Marvel at the dedicate **Marvel at the dedication of the masses**

# **File Structure – MacOS**

### **Data fork**

- Array of bytes
- **Array of bytes Application-dependent structure**

#### **Resource fork**

- Table of resources
	- **Table of resources**<br>**Letter Letter Letter Controls**
- **Icon, Menu, Window, Dialog box**  $\blacksquare$ 
	- **Many resources are widely used & understood Desktop program displays icons from resource fork**

# **Access Methods**

### **Provided by OS or optional program library**

### **Sequential**

- Like a tape
- **Like <sup>a</sup> tape**
- **read() next, write() next, rewind() Sometimes: skip forward/backward**

### **Direct/relative**

- Array of fixed-size records
- **Array of fixed-size records**  $\overline{\phantom{a}}$ **Read/write any record, by #**

# **Access Methods – Indexed**

- **File contains** *records*
- **Records contain** *keys*

### *Index* **maps keys** <sup>⇒</sup> **records**

- Sort data portion by key
- **Sort data portion by key Binary search in multi-level list**

#### **Fancy extensions**

- $\mathcal{L}_{\mathcal{A}}$
- **Multiple keys, multiple indices**
- **Are we having <sup>a</sup> database yet? Missing: relations, triggers, consistency, transactions, ...**
- **Unix equivalent: dbm/ndbm/gdbm/bdb/...**

# **Directory Operations**

- **Lookup("index.html")**
- **Create("index.html")**
- **Delete("index.html")**
- **Rename("index.html", "index.html~");**
- **Iterate over directory contents**

### **Scan file system**

- 
- **Unix "find" command**  $\blacksquare$ **Backup program**

# **Directory Types**

### **Single-level**

- $\blacksquare$ **Flat global namespace – only** *one* **test.c**
- **Ok for floppy disks (maybe)**

### **Two-level**

- **Every user has <sup>a</sup> directory**
- 
- **One test.c** *per user* **[1003,221]PROFILE.CMD vs. [1207,438]PROFILE.CMD**
- **Typical of early timesharing**<br> **We having fun vet?**

### **Are we having fun yet?**

# **Tree Directories**

#### *Absolute* **Pathname**

- **Sequence of directory names**
- Starting from "root"
- **Starting from "root" Ending with <sup>a</sup> file name**

# **Tree Directories**

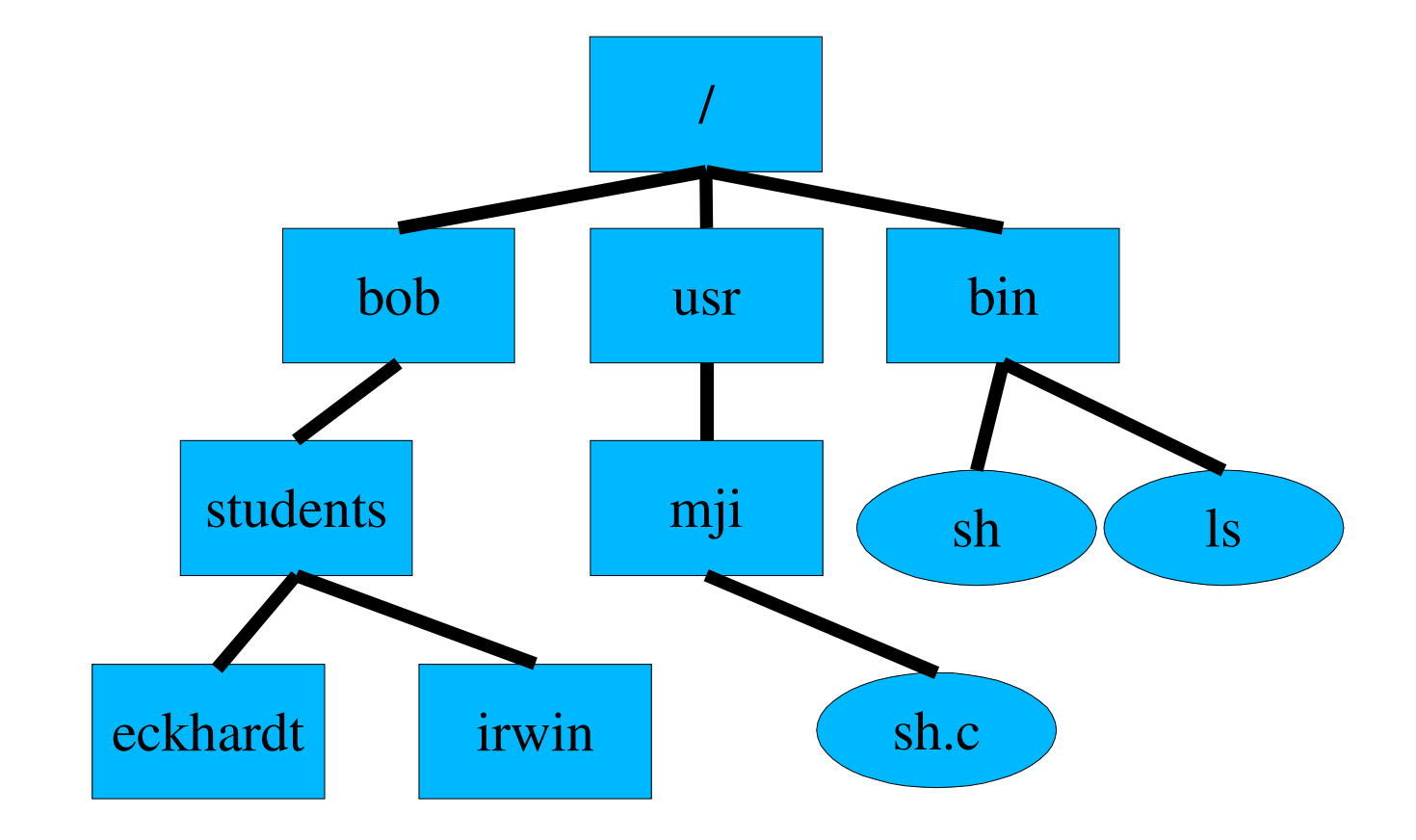

- 15-410, S'05

- 22

# **Tree Directories**

#### **Directories are special files**

- Created with special system calls mkdir()
- **Created with special system calls – mkdir() Format understood, maintained by OS**

### **Current directory (".")**

- " "Where I am now"
- **"Where <sup>I</sup> am now"**
- **Start of** *relative* **pathname ./stuff/foo.c aka stuff/foo.c**
	- **../joe/foo.c aka /usr/joe/foo.c**
- **Directory reference in, e.g., p->p\_fd->fd\_cdir** $\mathcal{L}_{\mathcal{A}}$

# **DAG Directories**

#### **Share files and directories between users**

**Not mine, not yours:** *ours*

#### **Destroy when** *everybody* **deletes**

### **Unix "hard link"**

- **Files, not directories**
	- **(".. problem")**

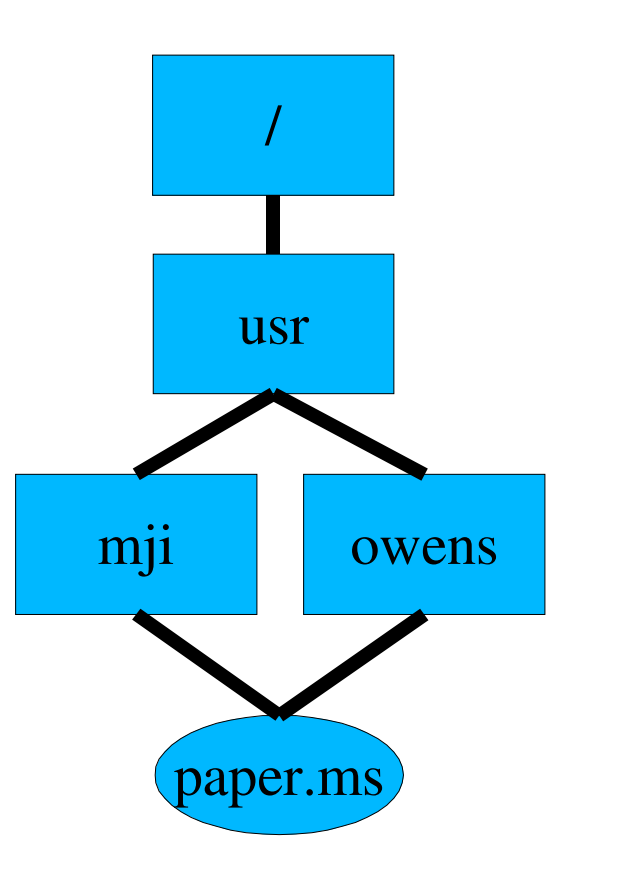

# **Soft links**

#### **Hard links "too hard"?**

- **Need <sup>a</sup> level of indirection in file system?**
- **No "one true name" for <sup>a</sup> file**
- **NIH syndrome?**

#### **Alternative: soft link / symbolic link / "short cut"**

- 
- **Tiny file, special type** • Contains *name* of another file
- **Contains** *name* **of another file OS dereferences link when you open() it**

# **Hard vs. Soft Links**

### **Hard links**

- **Enable reference-counted sharing**
- **Enable reference-counted sharing No name is "better" than another**

### **Soft links**

- 
- **Can soft-link <sup>a</sup> directory** • one "true" parent, so no ".. problem"
- **one "true" parent, so no ".. problem" Work across file system & machine boundaries**
- Easier to explain
- **Easier to explain**
- **"Dangling link" problem** • Owner of "one true file" can delete it
	- **Owner of "one true file" can delete it Soft links now point to nothing**

# **Graph Directories**

#### **Depth-first traversal can be slow!**

#### **May need** *real* **garbage collection**

**Do we really need this?**

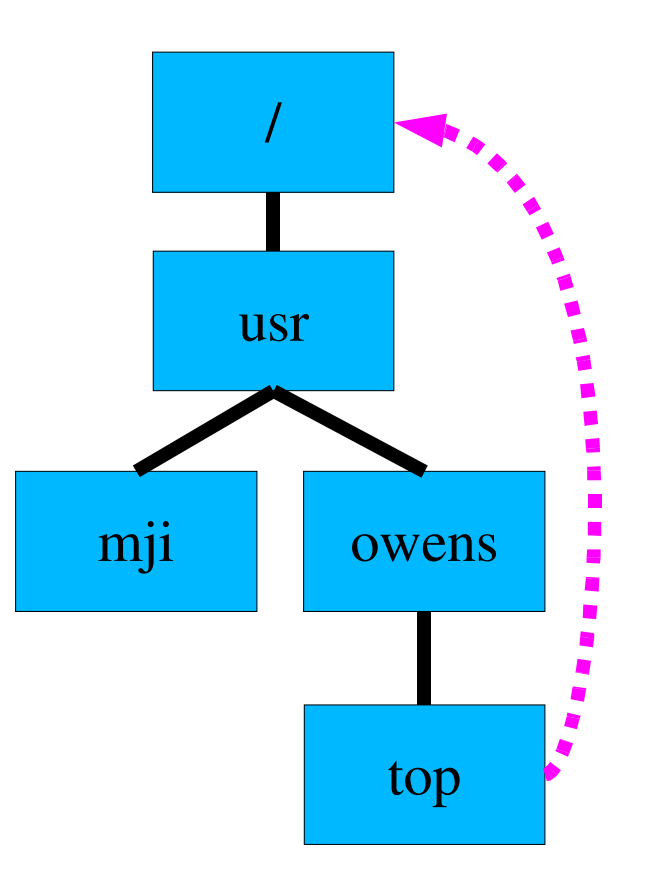

- 15-410, S'05

# **Mounting**

- **Multiple disks on machine**
- **Multiple partitions on disk**
- **File system** *within* **<sup>a</sup> partition**
	- **Or, within <sup>a</sup> volume / logical volume / ...**

### **How to name files in "another" file system?**

- **Wrong way**<br>**C:\temp** 
	- C:\temp vs. D:\temp
	- **C:\temp vs. D:\temp [1003,221]PROFILE.CMD vs. [1207,438]PROFILE.CMD**

# **Mounting**

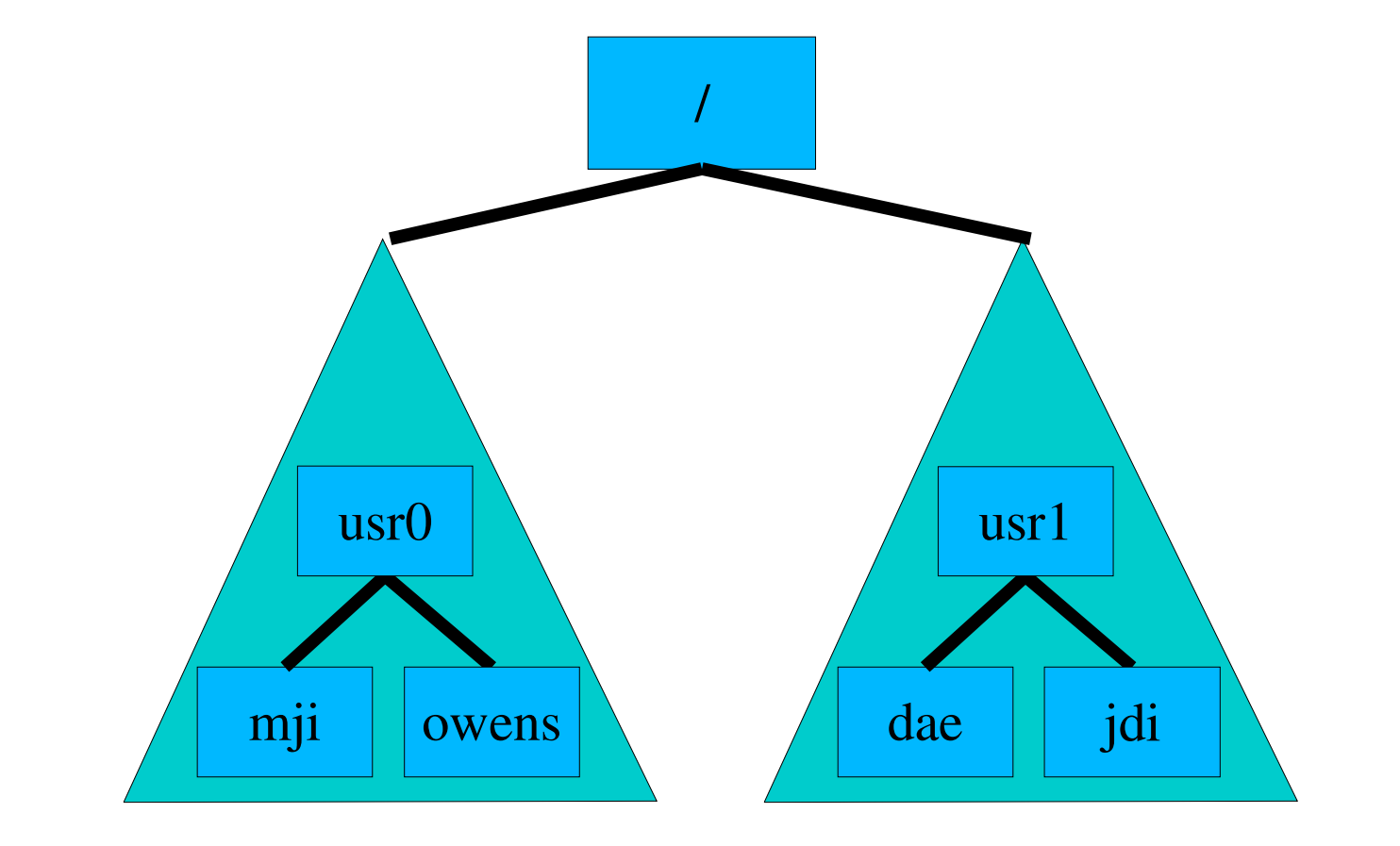

- 15-410, S'05

- 29

# **Multiple Users**

#### **Users want to share files**

### **What's a user?**

- Strings can be cumbersome
- **Strings can be cumbersome**  $\mathcal{L}_{\mathcal{A}}$ **Integers are nicer for OS to compare**
- Unix: User ID / "uid"
- **Unix: User ID / "uid" Windows: Security ID / "SID"**

### **What's <sup>a</sup> group?**

- A set of users
- **<sup>A</sup> set of users Typically has its own gid / SID**

# **Protection**

### **Override bit (e.g., MS-DOG)**

- **Bit says "don't delete this file"**
	- **Unless <sup>I</sup> clear the bit**

#### **Per-file passwords**

 **Annoying in <sup>a</sup> hurry**

### **Per-directory passwords**

 **Still annoying**

# **Protection**

#### **Access modes**

 **Read, Write, Execute, Append, Delete, List, Lock, ...**

#### **Access Control List (ACL)**

- File stores list of (user, modes) tuples
- **File stores list of (user, modes) tuples Cumbersome to store, view, manage**

#### **Capability system**

- **User is given <sup>a</sup> list of (file, access keys) tuples**
- $\overline{\phantom{a}}$ **Revocation problem**

# **Protection – typical**

#### **File specifies** *owner, group*

- **Permissions for owner, permissions for group members**
	- Read, write, ...
- **Read, write, ... Permissions for "other" / "world"**
	- **Read, write, ...**

#### **Unix**

- r, w,  $x = 4, 2, 1$
- **r**, w, x = 4, 2, 1<br>**rwxr-x—x = 0**7
- **rwxr-x—x <sup>=</sup> <sup>0751</sup> (octal) V7 Unix: <sup>3</sup> 16-bit words specified all permission info**
	- - **permission bits, user #, group #** » **Andrew's /etc/passwd has 39,941 users...**

# **Summary**

### **File**

- **Abstraction of disk/tape storage**
	-
	- **Records, not sectors Type information**
- **Naming**<br>Com
	- Complexity due to linking
- **Complexity due to linking**
- **Ownership, permissions Semantics of multiple open()s**

### **Extra details in 20.7, 20.8**